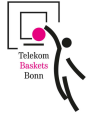

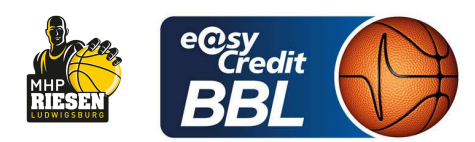

CICI Gentian Referee **Umpires:** KRÜPER Moritz / KATTUR Radeesh Commissioner: **HORN Markus** 

Attendance: 5.860 Bonn, Telekom Dome Bonn (6.000 Plätze), SO 12 MAI 2024, 15:30, Game-ID: 33488

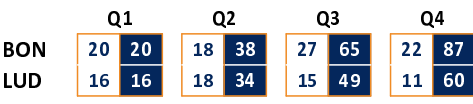

## **BON - Telekom Baskets Bonn (Coach: MOORS Roel)**

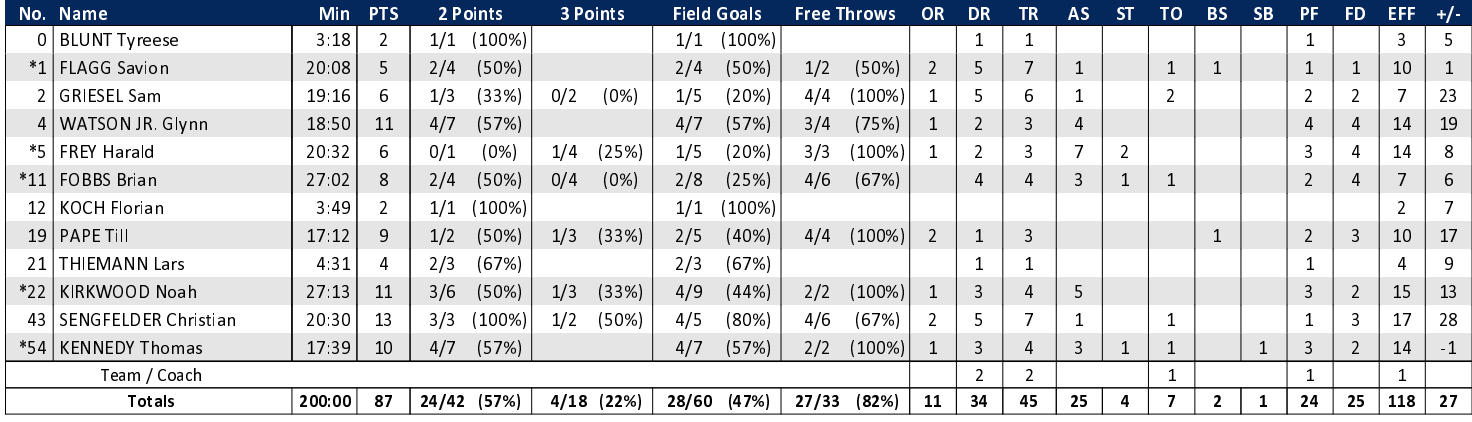

## LUD - MHP RIESEN Ludwigsburg (Coach: KING Josh)

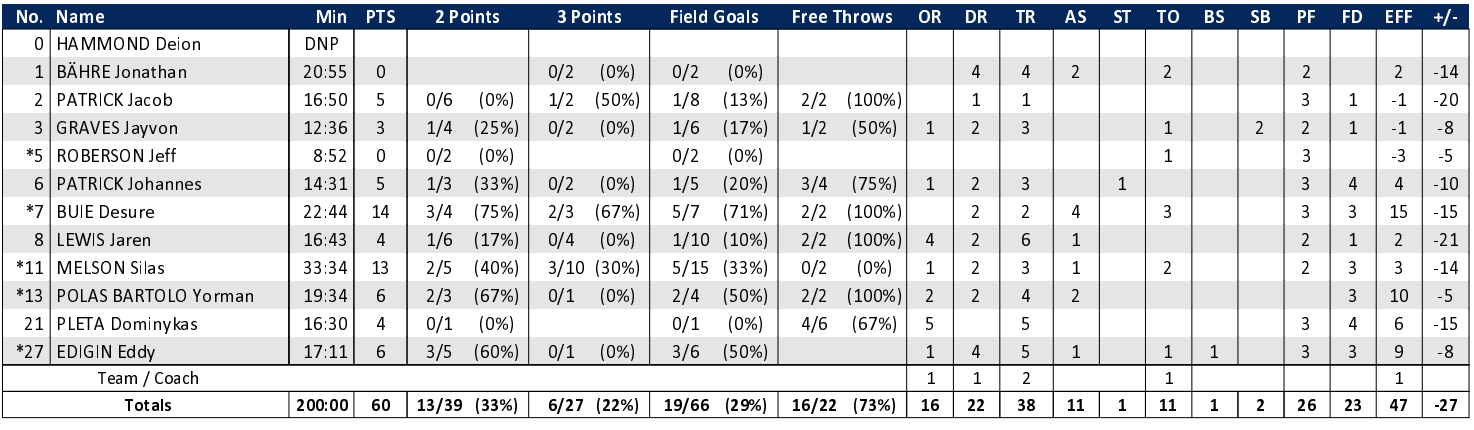

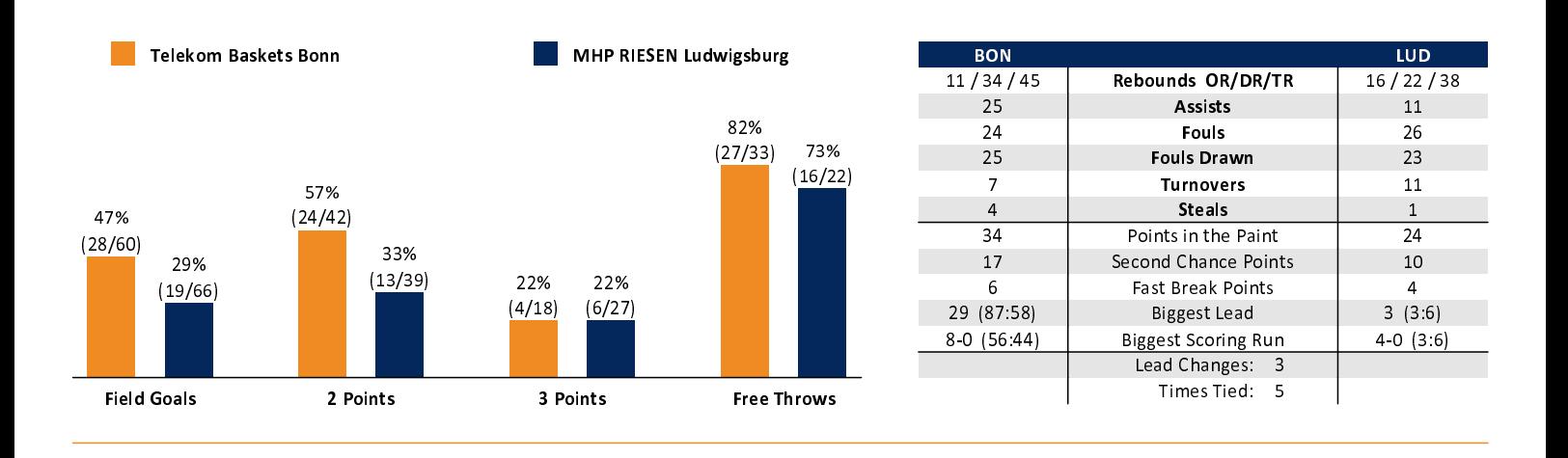

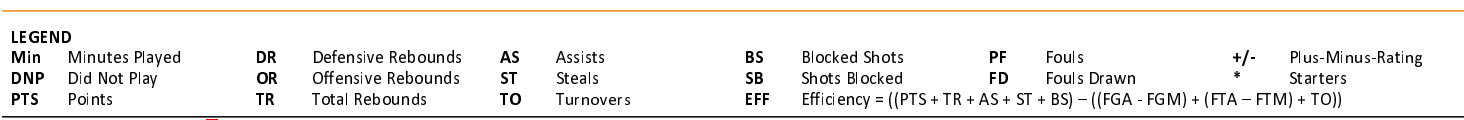